## **Exercise**

## Clipping

Let a rectangular window. The lower left corner is at (-3, 1) and the upper right corner is R(2, 6). From the following figure, find the region codes.

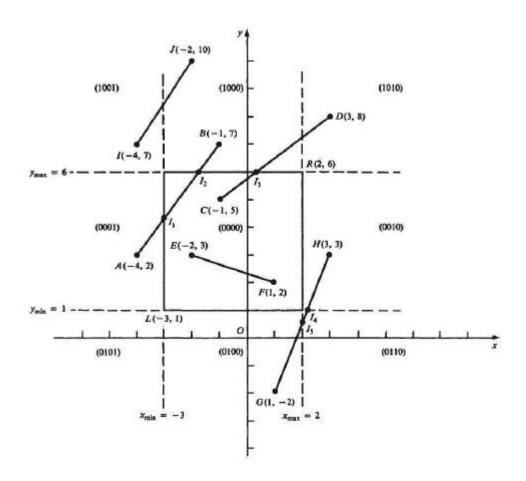